# DAWAN

Plande la formation

[www.dawa](https://www.dawan.fr)n.fr

Formation Linux Administration Avancé LPI : Maintenance, Customisation, Réparation

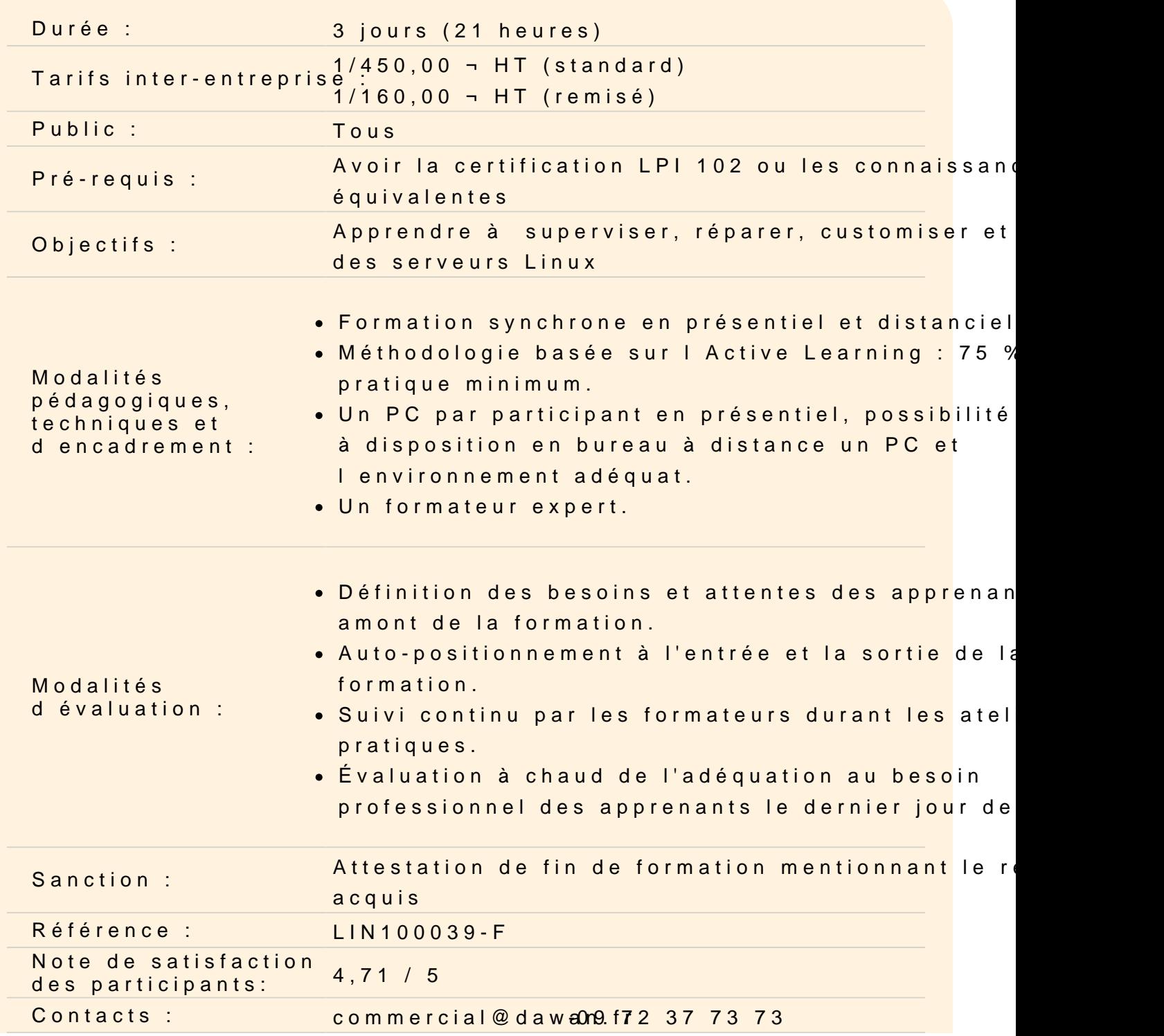

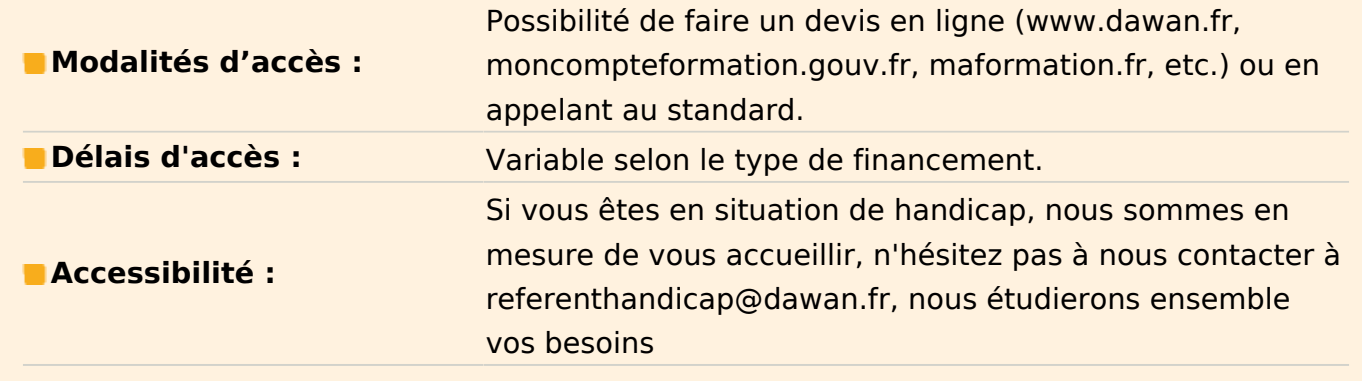

### **Le monitoring**

Monitoring de l'usage CPU, de l'usage de la mémoire, des débits IO des FS et du débit IO des interfaces réseau Monitoring de l'activité du pare-feu Audit de la consommation de bande passante par utilisateur Analyse des problèmes liés aux manques de ressources Analyse des risques de congestions Tests de charge Planification des besoins en ressource Utilisation des outils de monitoring Nagios, cacti, MRTG

### **Atelier : conduire simultanément un monitoring system et des stress tests**

#### **Le noyau linux**

Kernel 2.6.x et 3.x Compilation du noyau Gestion du makefile Configuration des paramètres de compilation Installation d'un noyau et ses modules Utilisation de dracut Les commandes d'administration du noyau Gestion des modules

#### **Atelier : compiler son propre noyau**

#### **La séquence de boot**

Syst V et le LSB les bootloaders courants : LILO, GRUB l'initialisation des éléments hardwares Démarrage des démons Configuration des fichiers de démarrage Connaissance de UEFI

#### **Atelier : créer un runlevel à la carte**

### **Les systèmes de fichiers et les périphériques**

Configuration du fstab Utilisation des UUIDs Configuration de l'space de SWAP Systèmes de fichiers journalisés Outils de gestion des FS FS locaux et encryptés Les support optiques, CD-ROM, DVD

### **Atelier : créer et retailler plusieurs FS**

### **Le stockage de masse**

RAID de 1 à 5 Configurer et gérer LVM Les outils de gestion des périphériques Les outils de gestion RAID Les outils de gestion LVM

### **Atelier : installer une configuration RAID**

### **Le réseau**

Outils de gestion des interfaces Outils de gestion de l'adressage Configuration de la table de routage Monitoring du trafic réseau Outils d'analyse du trafic réseau

### **Atelier : exploiter le réseau en situation complexe**

### **La maintenance**

Gestion de l'archivage Outils d'archivage

Solutions courantes d'archivage

## **Atelier : installer un solution d'archivage**